## **aanleren Comfort RF-T thermostaat D9380 op UMR Vario** *advies is om de thermostaat aan te leren bij de UMR en dan pas te monteren)* **Stappenplan aanleren oppenpian aanieren<br>TH Comfort RF-T thermostaat D9380**<br>advies is om de thermostaat aan te leren bij de UMR en dan pas te mon<br>jenen op stap RF ontvanger op de UMR inschakelen  $\overline{\phantom{a}}$

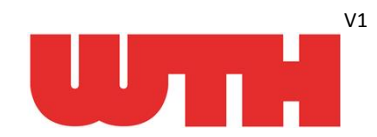

e

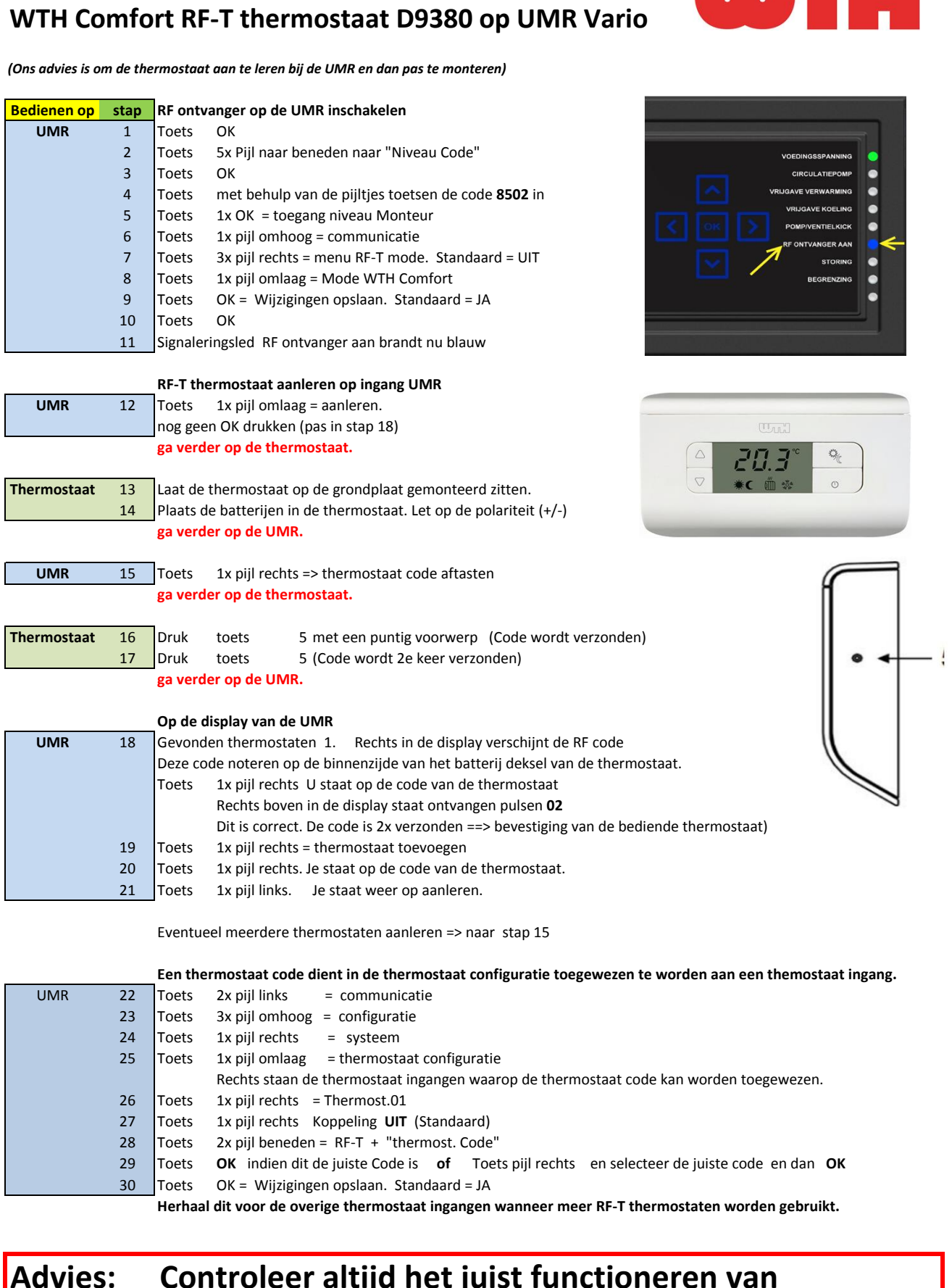

## Advies: **controleer altijd het juist functioneren van<br>de aangeleerde thermostaat / thermostaten.**